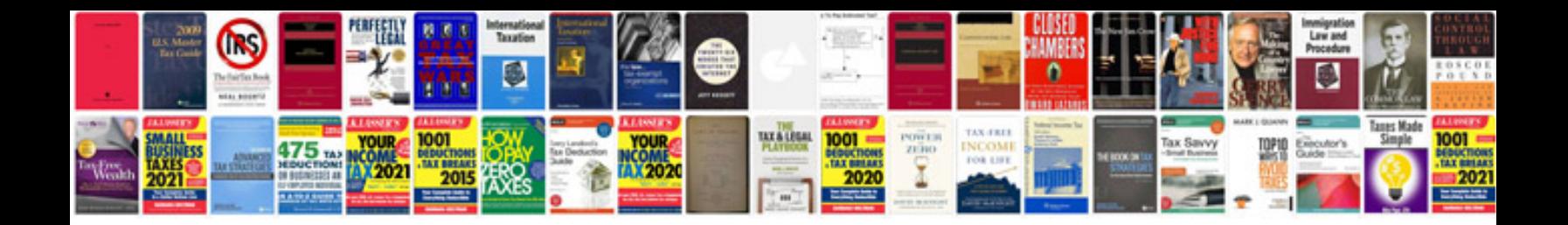

**Manual test rorschach**

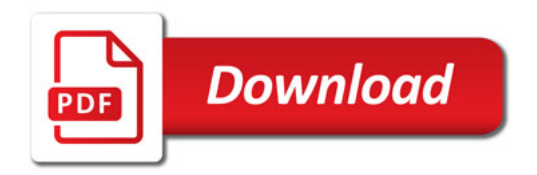

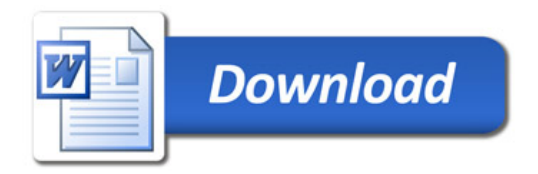